# Pickup

Information Systems Workshop

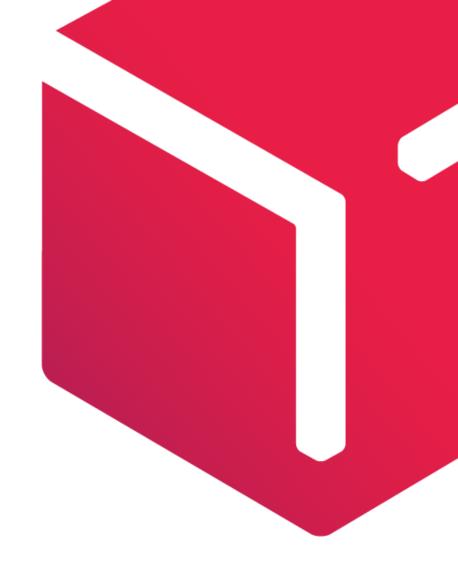

### The files are split into 3 sections:

Subtype Definition Starting by #

Subtype Value

The File's end Always equal to #END; #FILE;GEODATA\_CPF\_FR11\_DE01\_DPDDE\_D20150629T072032\_443214; #ENCODING:ISO-8859-1:

#VERSION;03.00;

#DEF;GEODATA:HEADER;VERSION;CLASSIFICATION;;

#DEF;GEODATA:PUDOGENERALINFO;NUMORDER;PUDOID;CARRIERPUDOID;PCONTACTNAME; #DEF;GEODATA:PUDOADDRESS;NUMORDER;PADDLANG;PSTREET;PPROPNUM;PADD2;PADD3; #DEF;GEODATA:PUDOHOURS;NUMORDER;MON\_H1\_OPEN\_TM;MON\_H2\_CLOSE\_TM;MON\_H #DEF;GEODATA:PUDODOWNTIME;NUMORDER;SUGGESTIONIND;VALID FROM;VALID TO;LAS #DEF;GEODATA:PUDODOWNTIMELINE;NUMORDER;START\_DT;END\_DT;IND\_DT;;

HEADER;03.00;CPF;

PUDOGENERALINFO;2;DE10000;0101000000014276;Birgit Richter;Birgit's Lotto-Shop;;DE;25;C PUDOADDRESS;3;DE;Oberstraße 30;;;;;;DEU;Sachsen;01454;;Radeberg;;51.11903;13.92177; PUDODOWNTIME;3;1;20130822;;;;

PUDOGENERALINFO;2;DE10001;0101000000010469;Sylke Broßmann Lottes;Broßmann Gmbl-PUDOADDRESS;3;DE;Gewerbegebiet - Heideweg/ Kornweg 4;;;;;;;DEU;Sachsen;01936;;Konigsk PUDOHOURS;3;0800;1200;1200;1830;0800;1200;1830;0800;1200;1200;1830;0800;1200;1 PUDODOWNTIME;3;1;20130830;;;;

PUDOGENERALINFO;2;DE10002;01010000000022222;Gunter Lippert;DPD GeoPost (Deutschlar PUDOADDRESS;3;DE;Inselallee 11;;;;;;;DEU;Sachsen;01723;;Kesselsdorf;;51.0423;13.58983; PUDOHOURS;3;0730;1200;1200;1800;0730;1200;1800;0730;1200;1800;0730;1200;1800;0730;1200;1 PUDODOWNTIME;3;1;20130809;;;;

#END;

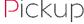

#### File header token of the File

| #FILE;GEOD/ | ATA_CPF_FR1      | 1_DE01_DPD     | DE_D2015062   | 9T072032_44    | 3214;       |        |
|-------------|------------------|----------------|---------------|----------------|-------------|--------|
| #ENCODING   | ;ISO-8859-1;     |                | _             | _              |             |        |
| #VERSION;03 | 3.00;            |                |               |                |             |        |
|             |                  |                |               |                |             |        |
| #DEF;GEOD#  | \TA:HEADER;\     | /ERSION;CLAS   | SSIFICATION;; |                |             |        |
| #DEF:GEOD   | \<br>\TA:PUDOGEN | NERALINFO:N    | UMORDER:PU    | JDOID:CARRIE   | RPUDOID:P   | CONTA  |
|             | ATA:PUDOADI      |                |               |                |             |        |
| •           | ATA:PUDOHO       | •              | •             |                | •           |        |
|             | ATA:PUDODO       |                |               |                |             |        |
| #DEF;GEOD/  | ATA:PUDODO       | WNTIMELINE     | ;NUMORDER;    | START_DT;EN    | ID_DT;IND_  | DT;;   |
|             |                  |                |               |                |             |        |
| HEADER;03.0 | 00;CPF;          |                |               |                |             |        |
| DUDOCENE    | ALINEO O DE      | 10000 040400   | 200000044270  | . D D. I.      | D: '1'      |        |
|             | RALINFO;2;DE:    |                |               |                |             |        |
|             | ESS;3;DE;Ober    |                |               |                |             |        |
|             | S;3;0000;0000    |                | 800;1200;120  | 0;1800;0800;   | 1200;1200;1 | 800;08 |
|             | ITIME;3;1;201    |                |               |                |             |        |
|             | RALINFO;2;DE:    |                |               |                |             |        |
| PUDOADDRE   | SS;3;DE;Gew      | erbegebiet - I | Heideweg/ Ko  | rnweg 4;;;;;;; | DEU;Sachse  | n;0193 |
| PUDOHOUR:   | 5;3;0800;1200    | ;1200;1830;0   | 800;1200;120  | 0;1830;0800;   | 1200;1200;1 | 830;08 |
| PUDODOWN    | ITIME;3;1;201    | 30830;;;;      |               |                |             |        |
|             |                  |                |               |                |             |        |
| #END;       |                  |                |               |                |             |        |

#### File header token of the file

# Exact name of the file # Encoding version is equal to « ISO-8859-1 » or « UTF-8 » # Version is always equal to « 03.00 »

#### ❖ For CPF:

#FILE;GEODATA\_CPF\_FR11\_DE01\_DPDDE\_D20150629T072032\_443214; #ENCODING;ISO-8859-1; #VERSION;03.00;

#### For NPF:

#FILE;GEODATA\_NPF\_FR11\_DE01\_D20150629T072336\_443219; #ENCODING;ISO-8859-1; #VERSION;03.00;

#### ❖ For SUGPUDO:

| #FILE     | GEODATA_SUG | SPUDO_FR11 | _GB01 | _D2015062 | 9T060545_ | 443236 |
|-----------|-------------|------------|-------|-----------|-----------|--------|
| #ENCODING | UTF-8       |            |       |           |           |        |
| #VERSION  | 03.00       |            |       |           |           |        |

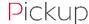

#### Header of the File

#FILE;GEODATA CPF FR11 DE01 DPDDE D20150629T072032 443214; #ENCODING:ISO-8859-1:

**#VERSION;03.00;** 

#### #DEF;GEODATA:HEADER;VERSION;CLASSIFICATION;;

#DEF;GEODATA:PUDOGENERALINFO;NUMORDER;PUDOID;CARRIERPUDOID;PCONTA( #DEF;GEODATA:PUDOADDRESS;NUMORDER;PADDLANG;PSTREET;PPROPNUM;PADD2 #DEF;GEODATA:PUDOHOURS;NUMORDER;MON H1 OPEN TM;MON H2 CLOSE TM #DEF;GEODATA:PUDODOWNTIME;NUMORDER;SUGGESTIONIND;VALID\_FROM;VALID #DEF;GEODATA:PUDODOWNTIMELINE;NUMORDER;START\_DT;END\_DT;IND\_DT;;

#### HEADER;03.00;CPF;

PUDOGENERALINFO;2;DE10000;0101000000014276;Birgit Richter;Birgit's Lotto-Shop PUDOADDRESS;3;DE;Oberstraße 30;;;;;;DEU;Sachsen;01454;;Radeberg;;51.11903;13 PUDODOWNTIME;3;1;20130822;;;;

PUDOGENERALINFO;2;DE10001;0101000000010469;Sylke Broßmann Lottes;Broßma PUDOADDRESS;3;DE;Gewerbegebiet - Heideweg/ Kornweg 4;;;;;;;DEU;Sachsen;01936 PUDOHOURS;3;0800;1200;1200;1830;0800;1200;1830;0800;1200;1830;0800 PUDODOWNTIME;3;1;20130830;;;;

#END;

#### Header of the file

The **definition** of the Header:

❖ For CPF, NPF, SUGPUDO:

#DEF;GEODATA:HEADER;VERSION;CLASSIFICATION;

The value of the Header

❖ For CPF: | HEADER;03.00;CPF;

❖ For NPF: | HEADER;03.00;NPF;

❖ For SUGPUDO: |HEADER;03.00;SUGPUDO

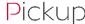

### Body of the File

| #FILE:GEODA | ATA_CPF_FR1:  | 1 DE01 DPDI    | DE D2015062   | 9T072032 44     | 3214:            |        |
|-------------|---------------|----------------|---------------|-----------------|------------------|--------|
| #ENCODING   |               |                |               |                 | ,                |        |
| #VERSION;03 | •             |                |               |                 |                  |        |
| ,           |               |                |               |                 |                  |        |
| #DEF;GEODA  | TA:HEADER;\   | /ERSION;CLAS   | SSIFICATION;; |                 |                  |        |
|             |               |                |               |                 |                  |        |
|             | ATA:PUDOGEN   |                |               |                 |                  |        |
| #DEF;GEODA  | ATA:PUDOADI   | DRESS;NUMO     | RDER;PADDL    | ANG;PSTREET     | ;PPROPNUM;       | PADD2  |
| #DEF;GEODA  | ATA:PUDOHO    | URS;NUMORI     | DER;MON_H1    | _OPEN_TM;N      | 10N_H2_CLO       | SE_TM  |
| #DEF;GEODA  | ATA:PUDODO    | WNTIME;NUN     | MORDER;SUG    | GESTIONIND;     | VALID_FROM       | ;VALID |
| #DEF;GEODA  | ATA:PUDODO    | WNTIMELINE     | ;NUMORDER;    | START_DT;EN     | ID_DT;IND_D      | Т;;    |
|             |               |                |               |                 |                  |        |
| HEADER;03.0 | 00;CPF;       |                |               |                 |                  |        |
| DIDOGENER   | ALINFO;2;DE:  | 10000:010100   | 000000014276  | : Rirgit Pichte | r:Birgit's Lotte | -Shon  |
|             |               | •              |               | · -             |                  | -      |
|             | SS;3;DE;Ober  |                |               |                 |                  |        |
|             | 5;3;0000;0000 |                | 800;1200;120  | 0;1800;0800;    | 1200;1200;18     | 00;080 |
|             | ITIME;3;1;201 |                |               |                 |                  |        |
|             | ALINFO;2;DE   |                |               |                 |                  |        |
| PUDOADDRE   | SS;3;DE;Gew   | erbegebiet - H | Heideweg/ Ko  | rnweg 4;;;;;;;  | DEU;Sachsen      | ;01936 |
| PUDOHOURS   | 5;3;0800;1200 | ;1200;1830;0   | 800;1200;120  | 0;1830;0800;    | 1200;1200;18     | 30;080 |
| PUDODOWN    | ITIME;3;1;201 | 30830;;;;      |               |                 |                  |        |
|             |               |                |               |                 |                  |        |
| #END;       |               |                |               |                 |                  |        |
|             |               |                |               |                 |                  |        |

# **Body of the file**

The **definition** of each subtype

The value of each subtype of 1 pudo

The value of each subtype of 1 pudo

Note: 1 bloc for each active pudo

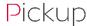

Body of the File – Subtype "PUDOGENERALINFO"

| CPF | NPF | SUGPUDO |
|-----|-----|---------|
| x   | X   |         |

| #VERSION;03.<br>#DEF;GEODAT | 00;          |                |               |                |                  |        |
|-----------------------------|--------------|----------------|---------------|----------------|------------------|--------|
| #DEF;GEODAT                 |              |                |               |                |                  |        |
|                             | ΓA:HEADER;\  | /ERSION;CLA    | SSIFICATION;; |                |                  |        |
| #DEF;GEODAT                 | ΓA:PUDOGEN   | IERALINFO;Ň    | UMORDER;PU    | IDOID;CARRIE   | ERPUDOID;PC      | ONTAC  |
|                             |              |                | RDER;PADDL    |                |                  |        |
| #DEF;GEODA1                 | TA:PUDOHO    | JRS;NUMORI     | DER;MON_H1    | _OPEN_TM;N     | 1ON_H2_CLO       | SE_TM  |
| #DEF;GEODAT                 | TA:PUDODO    | NNTIME;NUI     | MORDER;SUG    | GESTIONIND;    | VALID_FROM       | ;VALID |
| #DEF;GEODAT                 | TA:PUDODO    | WNTIMELINE     | ;NUMORDER;    | START_DT;EN    | ID_DT;IND_D      | T;;    |
| HEADER;03.00                | O;CPF;       |                |               |                |                  |        |
| PUDOGENERA                  | ALINFO;2;DE1 | 10000;010100   | 000000014276  | ;Birgit Richte | r;Birgit`s Lotto | o-Shop |
| PUDOADDRES                  | S;3;DE;Ober  | straße 30;;;;; | ;;;DEU;Sachse | n;01454;;Rad   | eberg;;51.11     | 903;13 |
| PUDOHOURS;                  | 3;0000;0000  | ;0000;0000;0   | 800;1200;120  | 0;1800;0800;   | 1200;1200;18     | 00;080 |
| PUDODOWNT                   | TIME;3;1;201 | 30822;;;;      |               |                |                  |        |
| PUDOGENERA                  | ALINFO;2;DE1 | 10001;010100   | 00000010469   | ;Sylke Broßm   | ann Lottes;B     | roßmai |
| PUDOADDRES                  | S;3;DE;Gew   | erbegebiet - I | Heideweg/ Ko  | rnweg 4;;;;;;; | DEU;Sachsen      | ;01936 |
| PUDOHOURS;                  | 3;0800;1200  | ;1200;1830;0   | 800;1200;120  | 0;1830;0800;   | 1200;1200;18     | 30;080 |
| PUDODOWNT                   | TIME;3;1;201 | 30830;;;;      |               |                |                  |        |
| #END;                       |              |                |               |                |                  |        |

| Body file - Subtyp         | e "PUDOGENERALINFO"                                                                |
|----------------------------|------------------------------------------------------------------------------------|
| We can find the followi    | ng info of the pudo:                                                               |
| > PUDOID                   | ID number of PUDO                                                                  |
| > CARRIERPUDOID            | Only for Old ID / historic number for French network                               |
| PCONTACTNAME               | the manager's first name and surname                                               |
| > PNAME                    | the pickup point's name                                                            |
| ➤ PNAME2                   | Complement information on the pickup point's name                                  |
| PLANGUAGE                  | Define the default language of the pickup point's                                  |
| MAXPARCEL                  | max. no. of packages / days for the PUDO                                           |
| > MAXWEIGHT                | maximum authorized weight in grams for a package to be delivered to a pickup point |
| DISABLEACC                 | offers disabled access 1/0                                                         |
| ▶ PKG                      | offers a car park 1/0                                                              |
| PUDOTYPE                   | Value to fix : standard pudo, partner pudo                                         |
| > SERVICEPUDO              | Define the service available in a PUDO.                                            |
| PCOMPINFO                  | Complementary information of Pudo Type;                                            |
| > SPCOMPINFO               | Complementary information of the Service offer in the Pudo                         |
| PCARRIERDEPOT              | carrier depot mandatory for some operator                                          |
| PDRIVERTOUR                | carrier information                                                                |
| The Token in Red are Manda | tory. The others Token are optional or Conditional                                 |

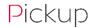

### Body of the File – Subtype "PUDOADDRESS"

| #ENCODING;  | ISO-8859-1;  |              |               |                 |                  |         |
|-------------|--------------|--------------|---------------|-----------------|------------------|---------|
| #VERSION;03 |              |              |               |                 |                  |         |
| #DEF;GEODA  | TA:HEADER;\  | /ERSION;CLA  | SSIFICATION;; |                 |                  |         |
| #DEF;GEODA  | TA:PUDOGEN   | NERALINFO;N  | UMORDER;PL    | JDOID;CARRIE    | ERPUDOID;PC      | ONTAC   |
| #DEF;GEODA  | TA:PUDOADI   | DRESS;NUMO   | RDER;PADDLA   | ANG;PSTREET     | ;PPROPNUM;       | PADD2   |
| #DEF;GEODA  | TA:PUDOHO    | URS;NUMORI   | DER;MON_H1    | _OPEN_TM;N      | 10N_H2_CLO       | SE_TM   |
| #DEF;GEODA  | TA:PUDODO    | WNTIME;NUI   | MORDER;SUG    | GESTIONIND;     | VALID_FROM       | I;VALID |
| #DEF;GEODA  | TA:PUDODO    | WNTIMELINE   | ;NUMORDER;    | START_DT;EN     | ID_DT;IND_D      | T;;     |
| HEADER;03.0 | 0;CPF;       |              |               |                 |                  |         |
| PUDOGENER   | ALINFO;2;DE: | 10000;010100 | 000000014276  | ;Birgit Richter | r;Birgit`s Lotte | o-Shop  |
| ,           |              |              | ;;;DEU;Sachse |                 |                  |         |
|             |              |              | 800;1200;120  |                 |                  |         |
| PUDODOWN    |              |              |               |                 |                  |         |
| PUDOGENER.  | ALINFO;2;DE  | 10001;010100 | 00000010469   | ;Sylke Broßm    | ann Lottes;B     | roßma   |
|             |              |              | Heideweg/ Ko  |                 |                  |         |
|             |              |              | 800;1200;120  |                 |                  |         |
| PUDODOWN    | TIME;3;1;201 | 30830;;;;    |               |                 |                  |         |
|             | , ., _, _    | ,,,,         |               |                 |                  |         |
| #END;       |              |              |               |                 |                  |         |

| Bod         | y file – Subtyp      | oe "PUDOADDRESS"                                    |
|-------------|----------------------|-----------------------------------------------------|
| Wed         | an find the follow   | ing info of the pudo:                               |
|             |                      |                                                     |
| <b>&gt;</b> | PADDLANG             | Language of the address,                            |
| >           | PSTREET              | Pudo's Street                                       |
| >           | PPROPNUM             | House street number                                 |
| >           | PADD2                | Pudo's address line 2                               |
| >           | PADD3                | Pudo's address line 3                               |
| >           | PLOCHINT             | Complementary Information of the localization       |
| >           | PFLOOR               | Pudo's Floor                                        |
| >           | PBUILDING            | Pudo's Building                                     |
| >           | PDEPARTMENT          | Pudo's Department                                   |
| >           | PCOUNTRY             | Pudo's country                                      |
| >           | PSTATE               | District                                            |
| >           | PZIPCODE             | Pudo's post code                                    |
| >           | PSUBAREA             | Pudo's district                                     |
| >           | PTOWN                | Pudo's town                                         |
| >           | GLN                  | Global location number                              |
| >           | PLAT                 | Latitude                                            |
| >           | PLONG                | Longitude                                           |
| The Tol     | ken in Red are Manda | ntory. The others Token are optional or Conditional |

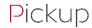

Body of the File – Subtype "PUDOHOURS"

|   |   | SUGPUDO |
|---|---|---------|
| x | х |         |

| #ENCODING;  | SO-8859-1;   |                |               |                |                 |         |
|-------------|--------------|----------------|---------------|----------------|-----------------|---------|
| #VERSION;03 | .00;         |                |               |                |                 |         |
| #DEF;GEODA  | TA:HEADER;\  | /ERSION;CLA    | SSIFICATION;; |                |                 |         |
| #DEF;GEODA  | TA:PUDOGEN   | IERALINFO;Ň    | UMORDER;PL    | IDOID;CARRIE   | ERPUDOID;PO     | CONTAC  |
| #DEF;GEODA  | TA:PUDOADI   | DRESS;NUMC     | RDER;PADDL    | ANG;PSTREET    | ;PPROPNUM;      | PADD2   |
| #DEF;GEODA  | TA:PUDOHO    | JRS;NUMORI     | DER;MON_H1    | _OPEN_TM;N     | 1ON_H2_CLC      | SE_TM   |
| #DEF;GEODA  | TA:PUDODO    | NNTIME;NUI     | MORDER;SUG    | GESTIONIND;    | VALID_FROM      | 1;VALID |
| #DEF;GEODA  | TA:PUDODO    | WNTIMELINE     | ;NUMORDER;    | START_DT;EN    | ID_DT;IND_D     | T;;     |
| HEADER;03.0 | 0;CPF;       |                |               |                |                 |         |
| PUDOGENER   | ALINFO;2;DE: | 10000;010100   | 000000014276  | ;Birgit Richte | r;Birgit`s Lott | o-Shop  |
| PUDOADDRE   | SS;3;DE;Ober | straße 30;;;;  | ;;;DEU;Sachse | n;01454;;Rad   | eberg;;51.11    | 903;13  |
| PUDOHOURS   | ;3;0000;0000 | ;0000;0000;0   | 800;1200;120  | 0;1800;0800;   | 1200;1200;18    | 00;080  |
| PUDODOWN    | TIME;3;1;201 | 30822;;;;      |               |                |                 |         |
| PUDOGENER   | ALINFO;2;DE: | 10001;010100   | 00000010469   | ;Sylke Broßm   | ann Lottes;B    | roßma   |
| PUDOADDRE   | SS;3;DE;Gew  | erbegebiet - I | Heideweg/ Ko  | rnweg 4;;;;;;; | DEU;Sachser     | ;01936  |
| PUDOHOURS   | ;3;0800;1200 | ;1200;1830;0   | 800;1200;120  | 0;1830;0800;   | 1200;1200;18    | 30;080  |
| PUDODOWN    | ΓΙΜΕ;3;1;201 | 30830;;;;      |               |                |                 |         |
|             |              |                |               |                |                 |         |

#### **Body file - Subtype "PUDOHOURS"**

For each day, we can find the following info of the pudo:

|   | <day>_H1_OPEN_TM</day>  | Morning's opening time of the day   |
|---|-------------------------|-------------------------------------|
| > | <day>_H2_CLOSE_TM</day> | Morning's closing time of the day   |
| > | <day>_H3_OPEN_TM</day>  | Afternoon's opening time of the day |
| > | <day>_H4_CLOSE_TM</day> | Afternoon's closing time of the day |

#### Where <DAY> =

- "MON" for Monday
- "TUE" for Tuesday
- · "WED" for Wednesday
- "THU" for Thursday
- "FRI" for Friday
- "SAT" for Saturday
- "SUN" for Sunday

The format is: HHMM

All the Token are Mandatory

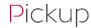

### Body of the File – Subtype "PUDODOWNTIME"

| #ENCODING;I  | SO-8859-1;   |                |               |                |                  |        |
|--------------|--------------|----------------|---------------|----------------|------------------|--------|
| #VERSION;03. | .00;         |                |               |                |                  |        |
| #DEF;GEODA   | TA:HEADER;\  | /ERSION;CLA    | SSIFICATION;; |                |                  |        |
| #DEF;GEODA   | TA:PUDOGEN   | IERALINFO;N    | UMORDER;PU    | IDOID;CARRIE   | ERPUDOID;PC      | ONTAC  |
| #DEF;GEODA   | TA:PUDOADI   | RESS;NUMO      | RDER;PADDLA   | ANG;PSTREET    | ;PPROPNUM;       | PADD2  |
| #DEF;GEODA   | TA:PUDOHO    | JRS;NUMORI     | DER;MON_H1    | _OPEN_TM;N     | 1ON_H2_CLO       | SE_TM  |
| #DEF;GEODA   | TA:PUDODO    | NNTIME;NUI     | MORDER;SUG    | GESTIONIND;    | VALID_FROM       | ;VALID |
| #DEF;GEODA   | TA:PUDODO    | NNTIMELINE     | ;NUMORDER;    | START_DT;EN    | ID_DT;IND_D      | Т;;    |
| HEADER;03.0  | O;CPF;       |                |               |                |                  |        |
| PUDOGENERA   | ALINFO;2;DE1 | .0000;010100   | 000000014276  | ;Birgit Richte | r;Birgit`s Lotto | -Shop  |
| PUDOADDRES   | SS;3;DE;Ober | straße 30;;;;; | ;;;DEU;Sachse | n;01454;;Rad   | eberg;;51.11     | 903;13 |
|              |              |                | 800;1200;120  |                |                  |        |
| PUDODOWNT    | TIME;3;1;201 | 30822;;;       |               |                |                  |        |
|              |              |                | 00000010469   | ;Sylke Broßm   | ann Lottes;Bı    | roßma  |
| PUDOADDRES   | SS;3;DE;Gew  | erbegebiet - I | Heideweg/ Ko  | rnweg 4;;;;;;; | DEU;Sachsen      | ;01936 |
|              |              |                | 800;1200;120  |                |                  |        |
| PUDODOWNT    |              |                |               | <u></u>        |                  |        |
|              |              |                |               |                |                  |        |

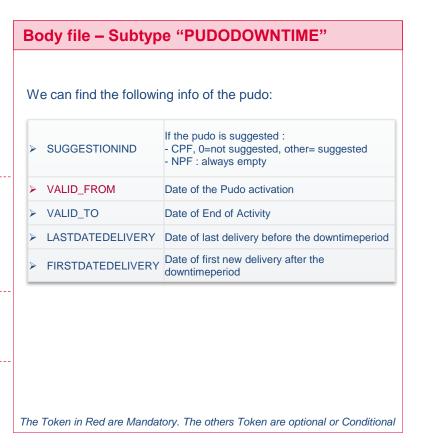

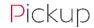